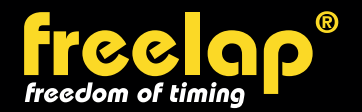

# Free **CONFIGURATION EXAMPLE : 800M**

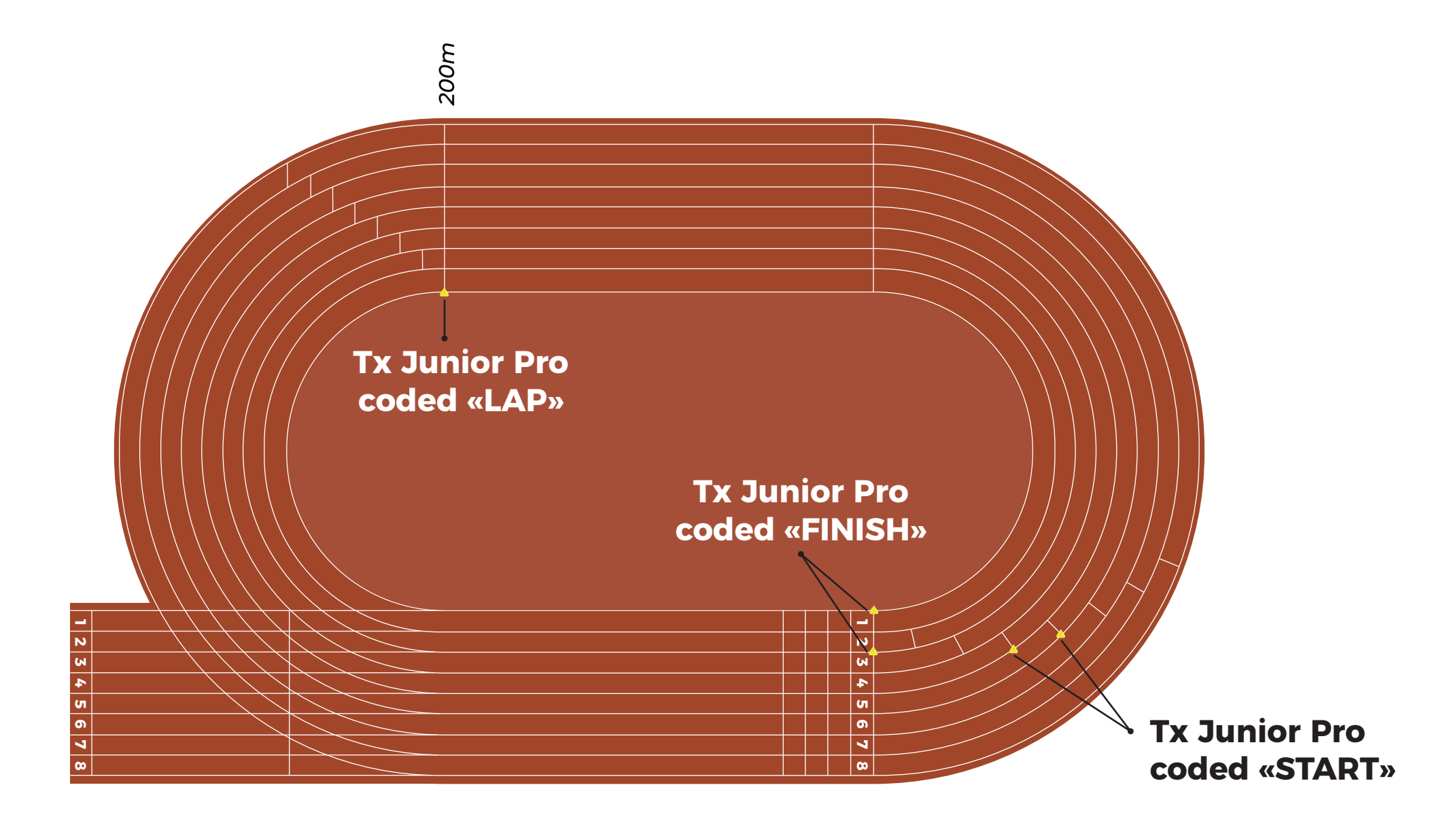

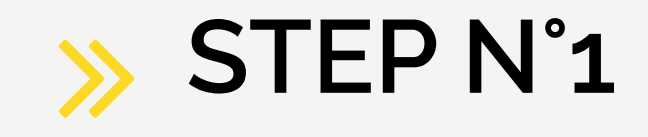

Place 1 Tx Junior Pro transmitter coded "**START**" on the right of the start line of each lane except for the first 3 lanes (the start can't be taken on the first 3 lanes). *In this example, we are timing lane n°4 and n°5. You can add Tx Junior Pro transmitters on the* right of the lanes n°6, n°7 and n°8 to time more athletes.

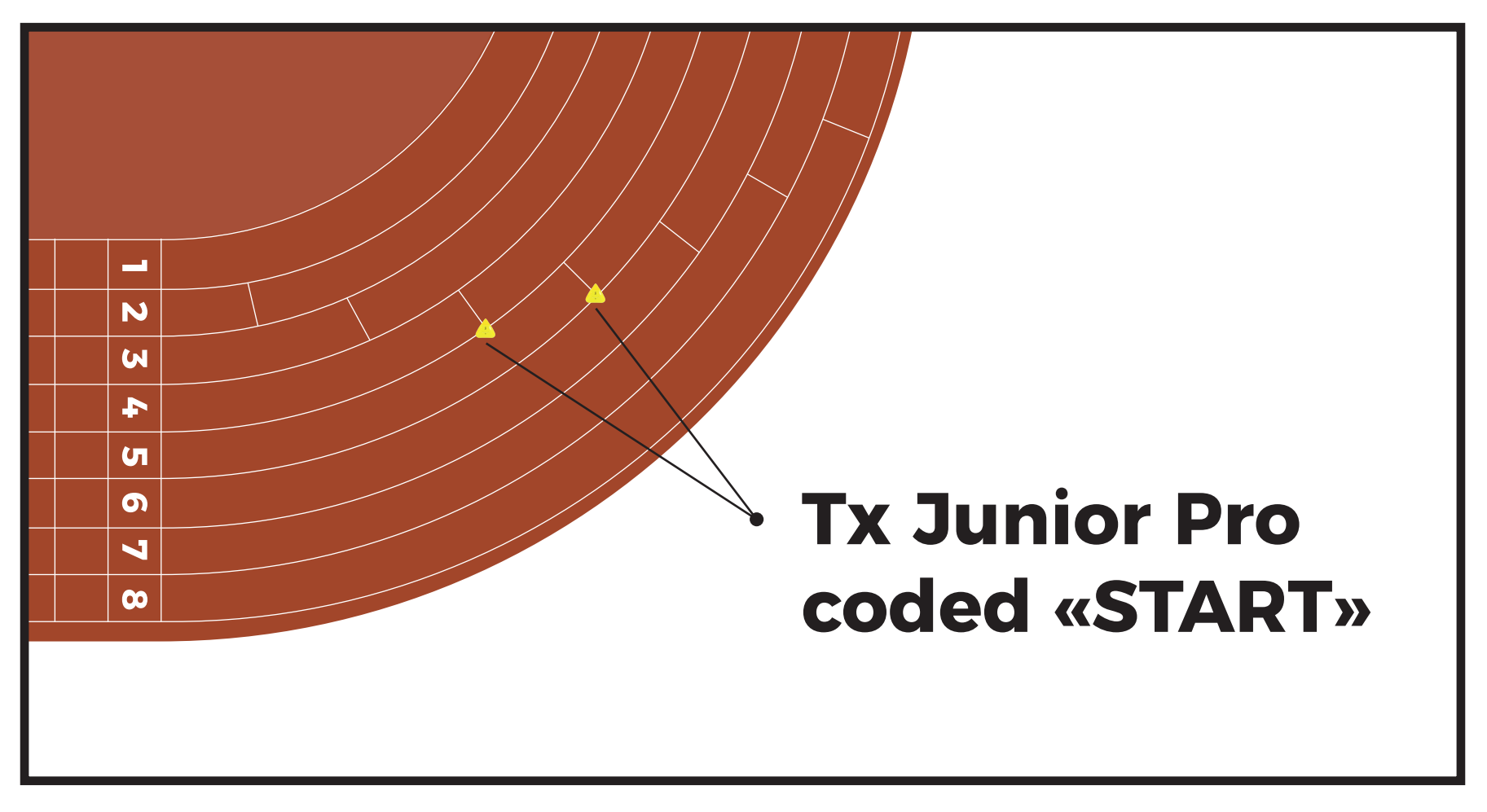

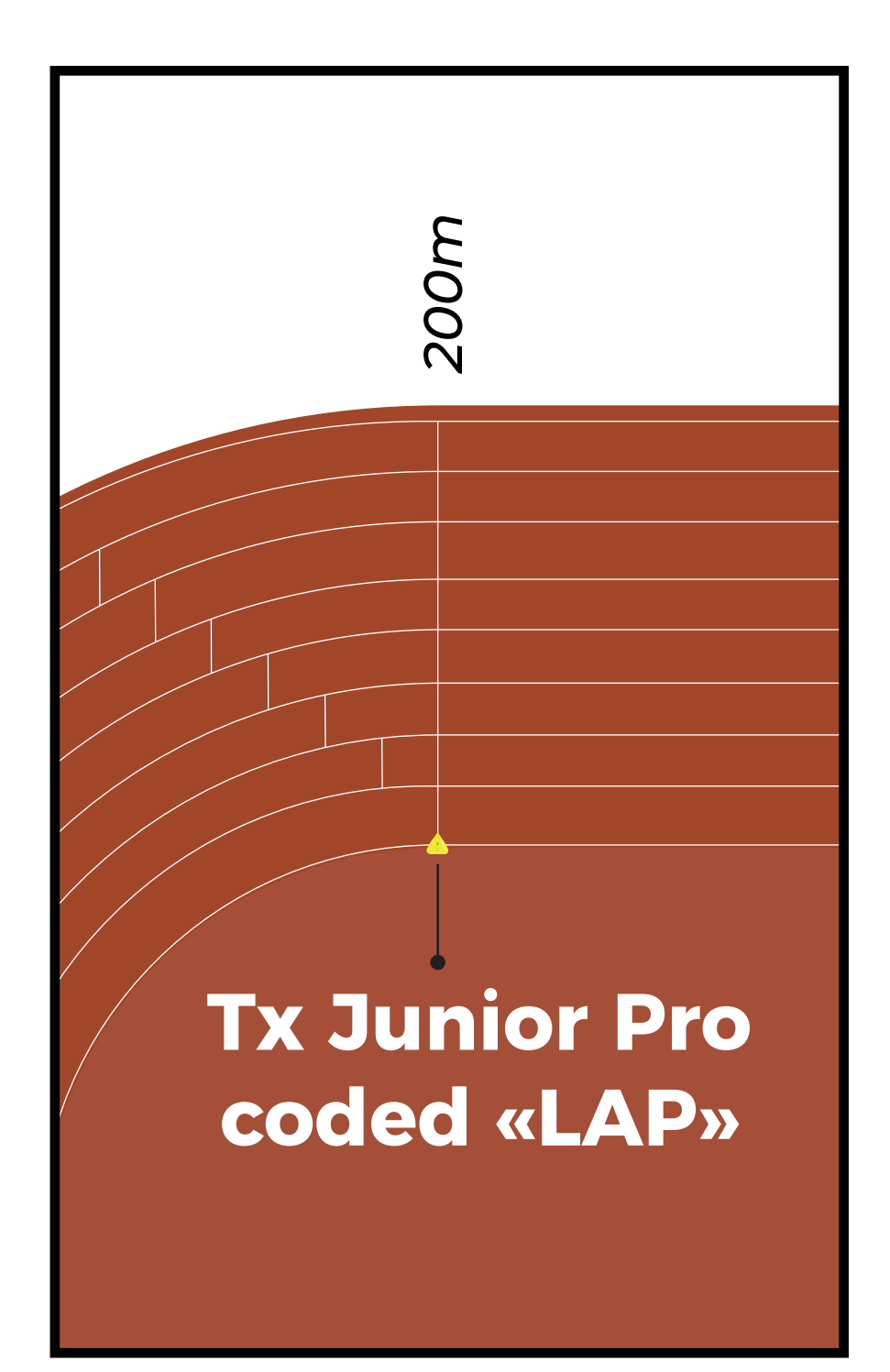

#### **STEP N°2**

To get intermediate times every 200m : Place 1 Tx Junior Pro transmitter coded "**LAP**", at 200m, on the left of the 1st lane.

## **Tx Junior Pro coded «FINISH»**

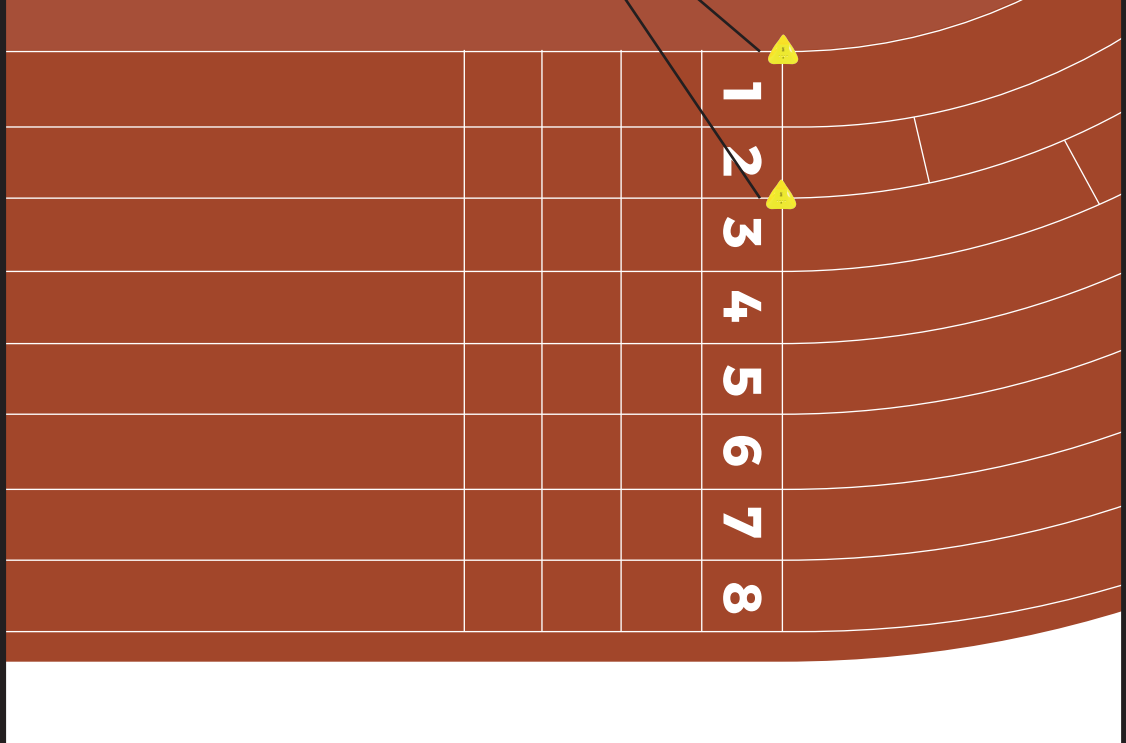

### **STEP N°3**

Place 2 Tx Junior Pro transmitters coded "**FINISH**" on the start line:

- 1 on the left of the 1st lane
- 1 between the lanes n°2 and n°3.

*In this example, atheles can use the lanes n°1, n°2 and n°3 to cross the finish line.*

#### **OR**

Place 2 Tx Junior Pro transmitters coded "**FINISH**" on the start line:

- 1 between the lanes n°1 and n°2
- 1 between the lanes n°3 and n°4.

*In this example, atheles can use the lanes n°1, n°2, n°3 and n°4 to cross the finish line.*

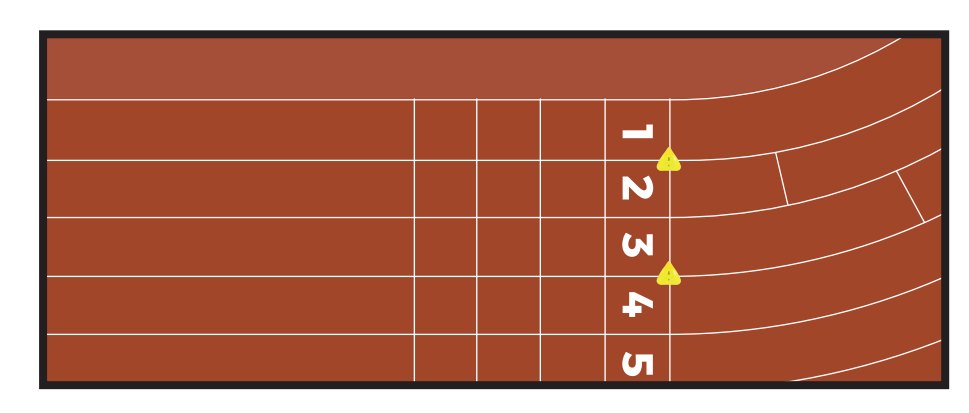